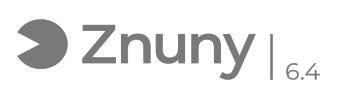

## Evitar notificaciones emergentes

10/08/2024 14:49:34

## **FAQ Article Print**

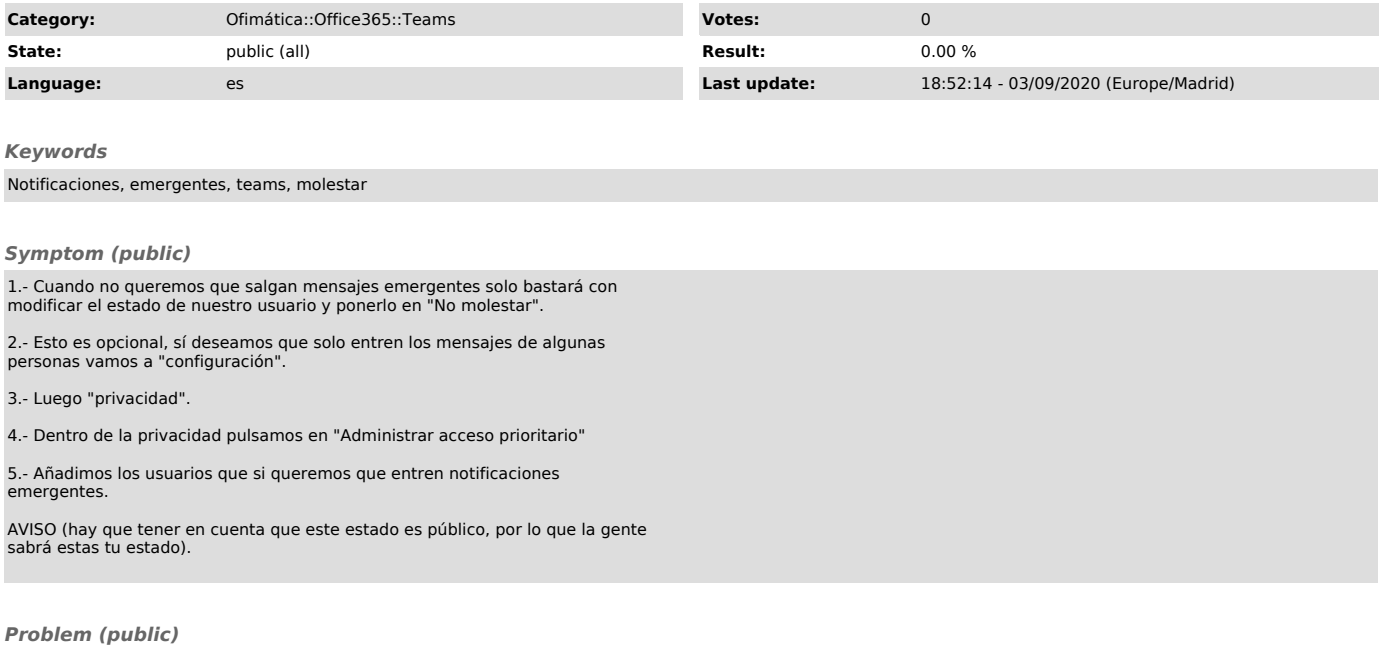

*Solution (public)*